A-PDF Watermark DEMO: Purchase from www.A-PDF.com to remove the watermark بورڈ آف انسٹسر میسڈیسٹ ایسنسڈ سیسکسنسڈری ایسجسو کیشسن بھسساولپسور۔ ( ڈیٹ شیٹ برائے سیکنڈری سکول سرٹیفیکیٹ(نهم/دهم)سالانه امتحان2018.

اههرهدایات (1) انگریز کیلازمی،اُردولازمی،اسلامیاتلازمی،مطالعه پاکستان،اسلامیاتانقتیاری،مبادیات،پوٹر سائنس،فزکس،نیمسٹری،پیالوجی،کپیوٹرسائنس،جزل ریاض،در ریاضی میں امتحان دوکر ویوں میں ہوگا یعنی کر دے اول اورکر دے دوم۔ پاتی مضامین میں کوئی کر دینجیں ہوگا۔

- (2) أميد واركوأس سنشر ركروپ ميں بى امتحان ديناہوگا جو سنشر ركروپ أسكواً لانے كا كوئى أميد وارالا ٹ شدہ سنشر ركروپ جوأسكى رول نمبر سلب پر درج ہوگا كے علاوہ دوسرے منشرر كروب مين امتحان نبيس دے محكم كا-
	- (3) وہ مضامین جن میں کوئی کروپ جیس ہے اِن میں تمام اُمیدواران کوڈیٹ شیٹ کے مطابق ایک ہی وقت اورایک ہی تاریخ میں امتحان دیناہوگا۔
	- غیر شملم أمید واران جنہوں نے اسلامیات کی بجائے جس متبادل مضمون میں امتحان دیناہوگا دہ ڈیٹ شیٹ کے مطابق أمی دن اوراً ی تاریخ کوامتحان دیں گے۔  $(4)$
	- (5) أميد داران كوجوجواني كا پي فراہم كى جائے گى اى پراپناپر چىكمل كرناہوگا كوئى اضافى شيٹ نبيس ملے گى يسنشر سپرنننڈنٹ أميد واران كوہا آداز بلندا گاہ كريں گے۔
		- (6) تمام أميد داران جواني كاني پرا پنارولحمر اور پيركوڈ بذريعه Bubble پركريں گے۔ ہندسوں میں کھیس اوراپنے دستخط كريں۔

(duï

ا هم نوٿ:

- (7) معروضی پرچٹ ہر موال کے جار مکنہ جوابات C,B,A در D دیے گئے ہیں اور جوانی کا پی ہر موال کے سامنے دیے گئے دائروں میں جورست جواب کے مطابق متعلقہ دائرہ کو مارکر یا پین سے پرکریں۔ایک سے زیادہ دائر دں کو پرکرنے پاکاٹ کر پرکرنے کی صورت میں مذکورہ جواب غلطاتصور ہوگا۔
	- (8) دوران امتحان کسی بھی چھٹی کااعلان ڈیٹ شیٹ پر ہرگز اثر انداز ٹبیں ہوگااورامتحان شیڈول کے مطابق ہوگا۔مو باکل فون منشر میں لانے کی قطعاً اجاز ت ٹبیں ہے۔ اگر کوئی اُمیدواراحتجاجاً امتحان نہیں دیگا تو اُکے دوبارہ امتحان نہیں لیا جائے گا اوراُسکواس پر چیز مضمون میں غیر حاضرتصور کیا جائے گا۔

روزانه مع 8:30 بالورشام 1:30 بج شروع ہوگا۔ صرف جعد کے روزشام کا پر چہ 2:30 بج شروع اللہ اور معروضی پر چہ پر مقرر ووقت کا اندراج کرویا گیا ہے جس کے مطابق پر چەكانفتام ہوگا۔ ہر پر چہ كے آغاز میں تكران تله أميدواران كوپر چہ كے مقرر دوقت تے آگا دكرے گااورأس تے مطابق على درآمد كرائے گا۔

 $1.575$  4.20  $V_{11}$ 

جارى ہے

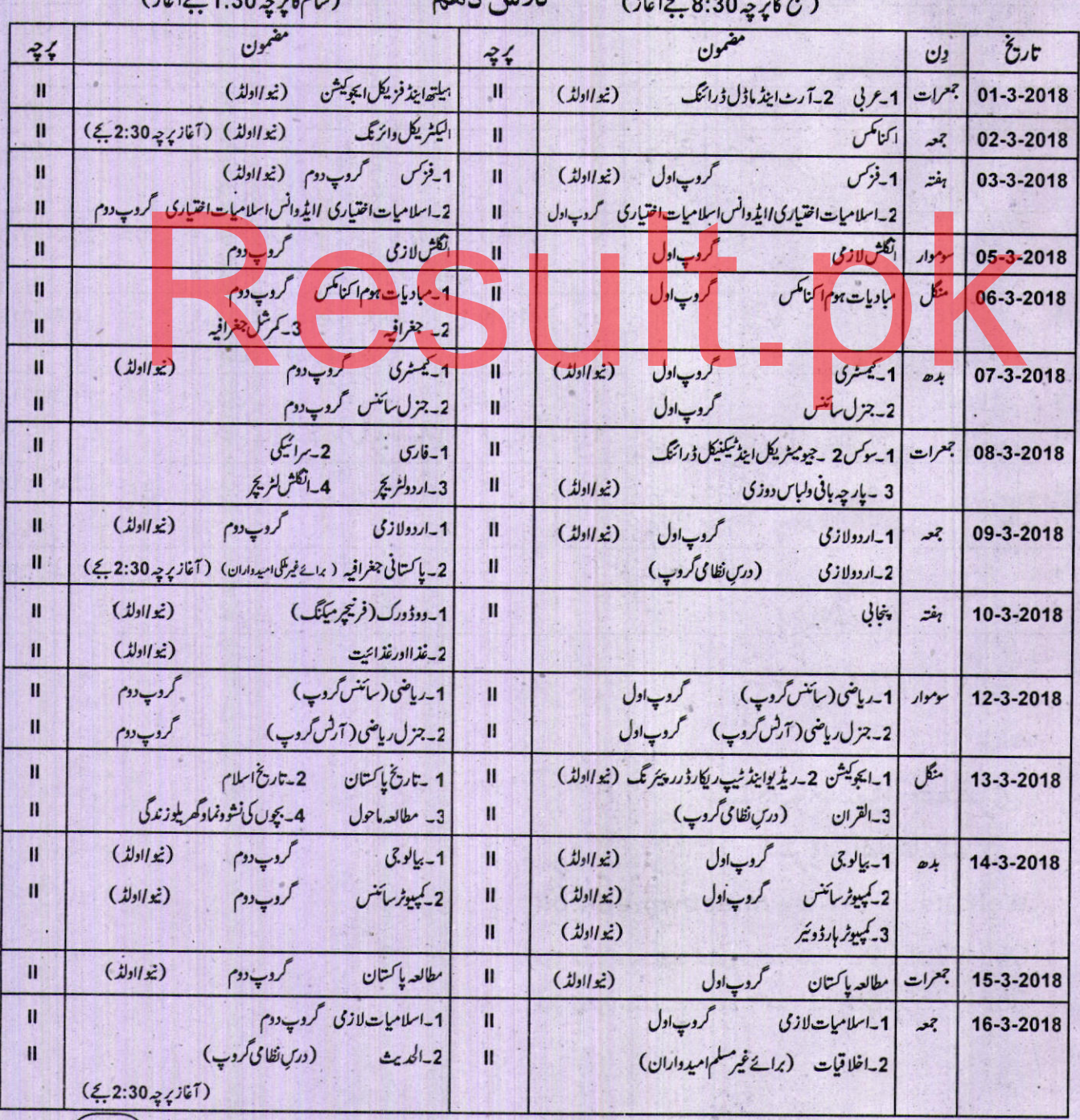

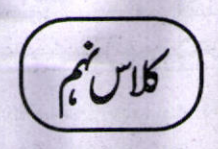

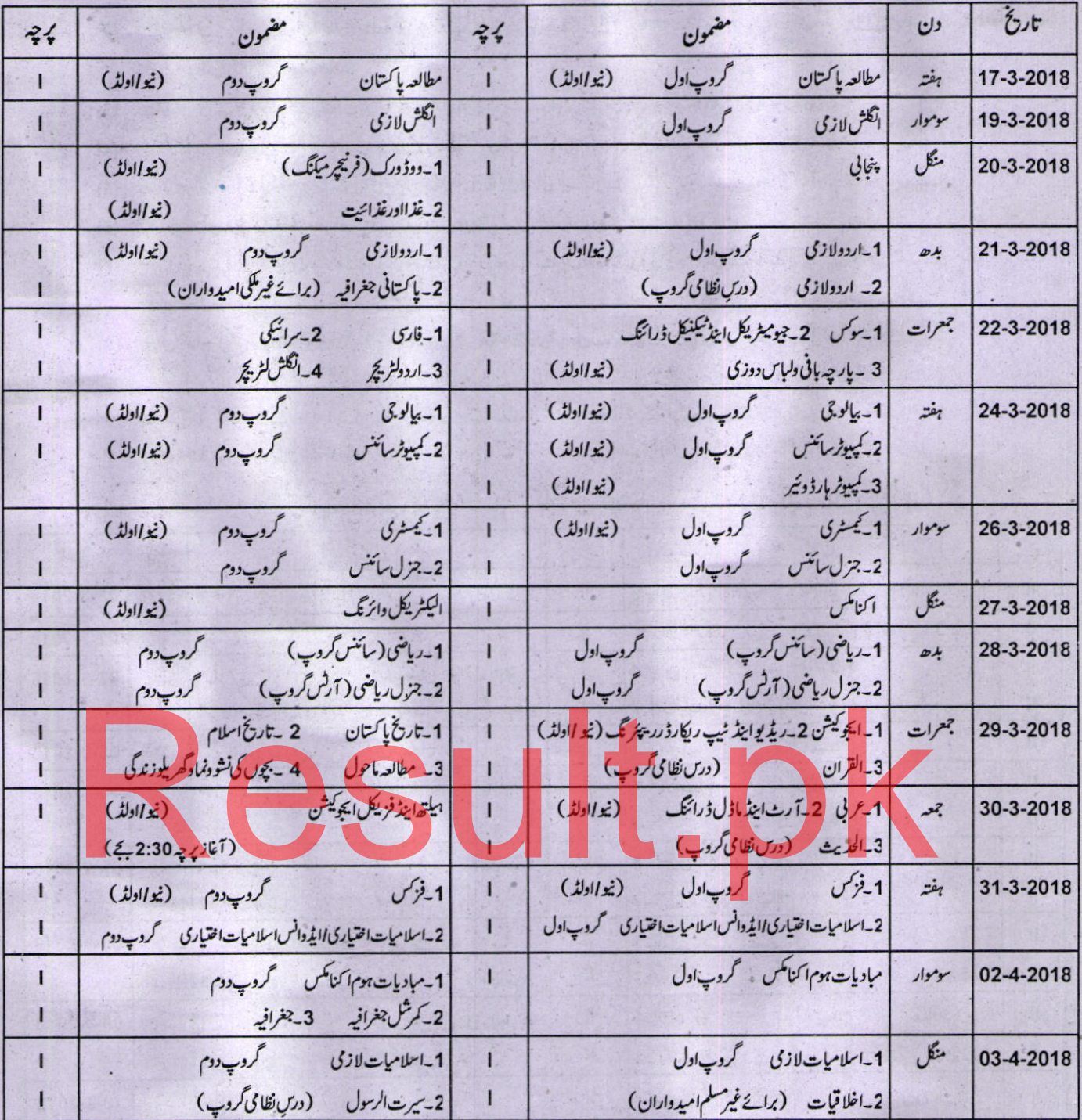

طـاهـرحسين جعفرى كنٹرولر امتحانات

Website: www.bisebwp.edu.pk قون نمبر اسستنٹ کنٹرولر کنڈکٹ: 062-9255092 قون نمبر اسستنٹ کنٹرولر میٹرک: 062-9255255

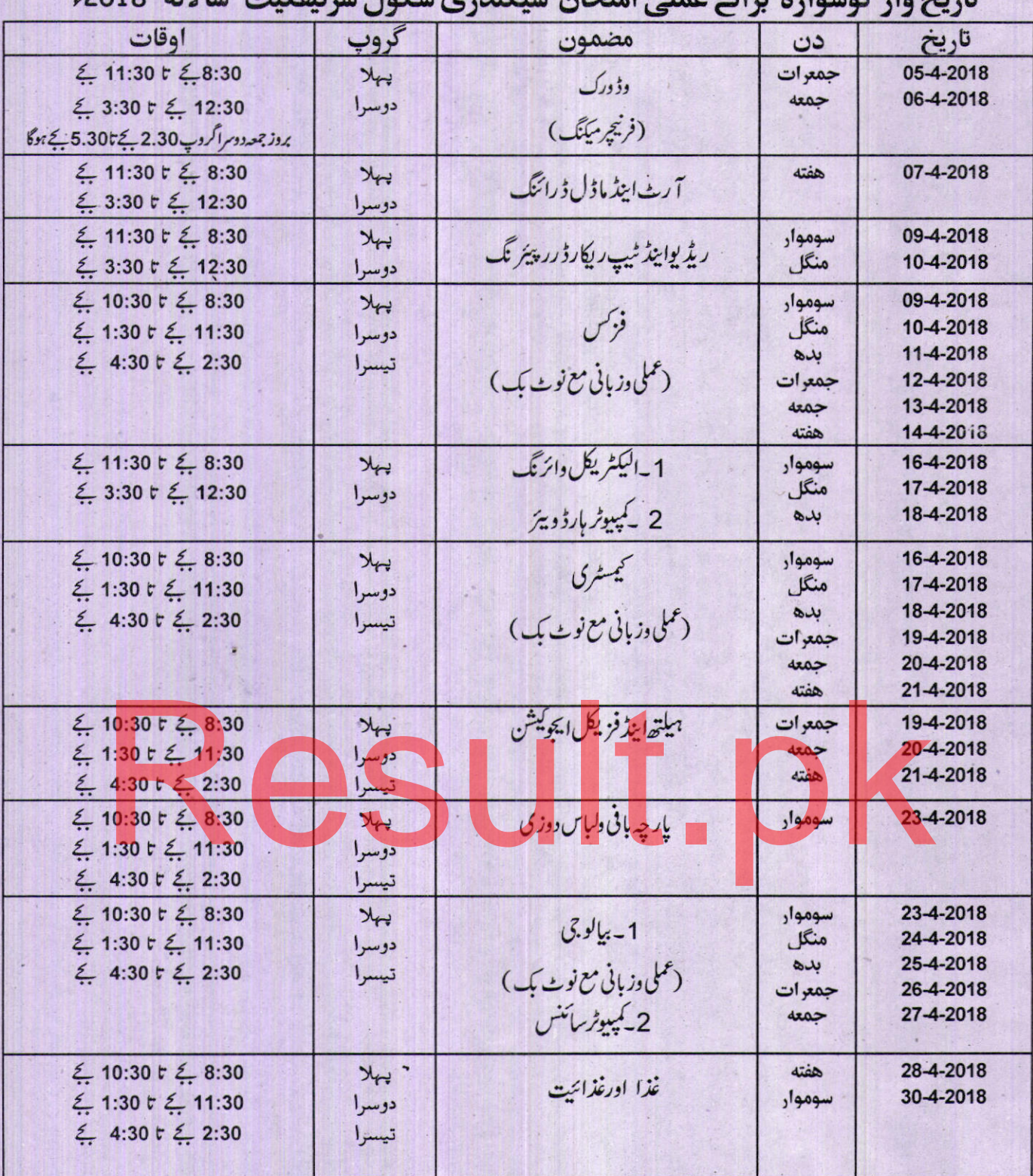

تاريخ ول گوشوا در دائر عمل اوتحان سيكنٽري سكول سرٽيفكيٽ سالانه 2018ء

طاهر حسن جعفرى

كنٹرولر امتحانات

www.bisebwp.edu.pk Website: قون نمبر اسستنٹ کنٹرولر کنڈکٹ: 062-9255092  $062$ -9255255 فون نمبر اسستنٹ کنٹرولر میٹر ک